## ÍNDICES

## Índice de Capítulos y Secciones

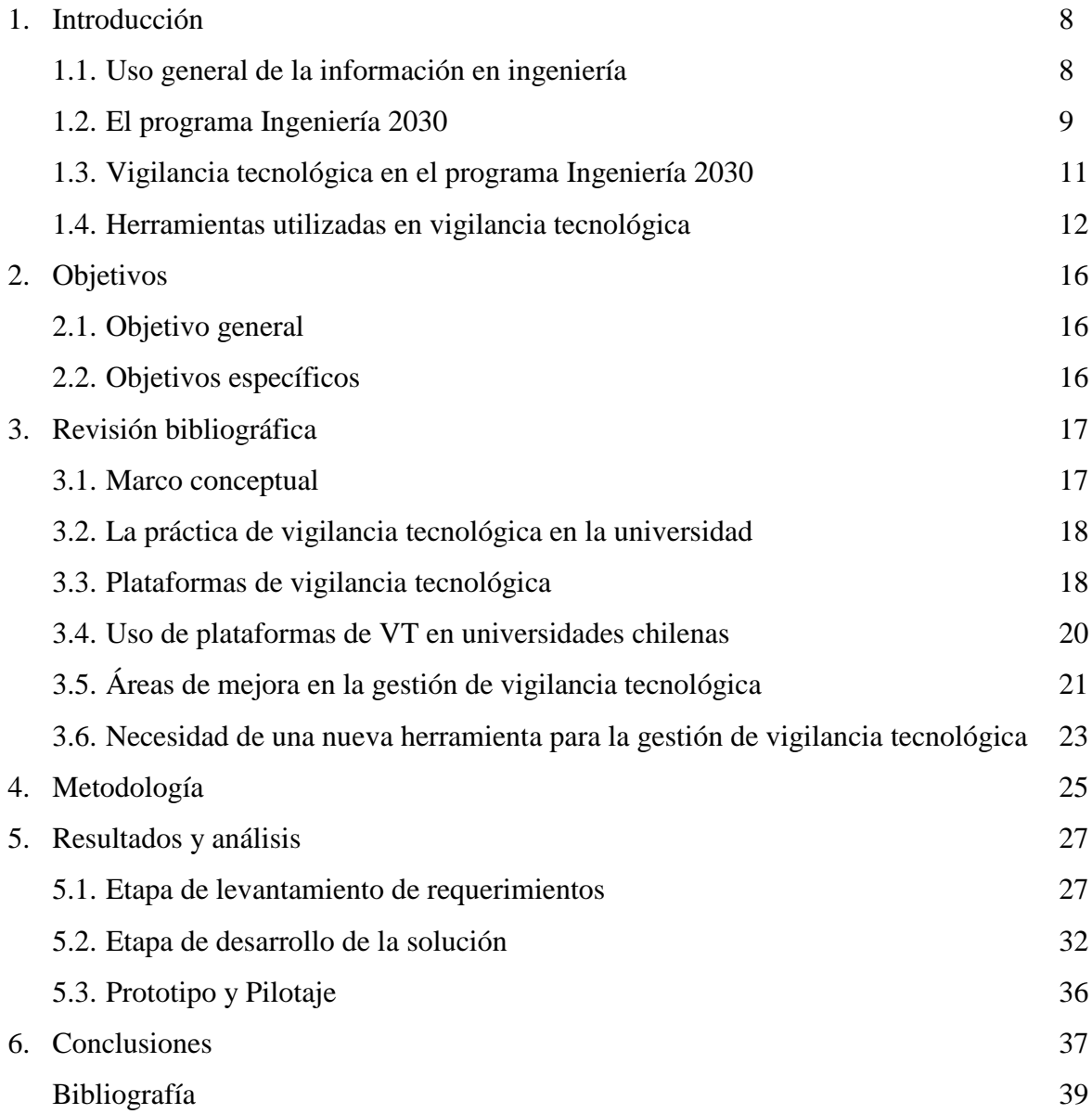

Índice de Tablas

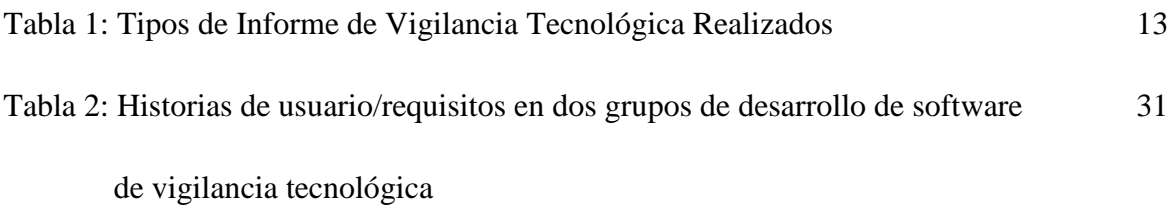

Índice de Imágenes

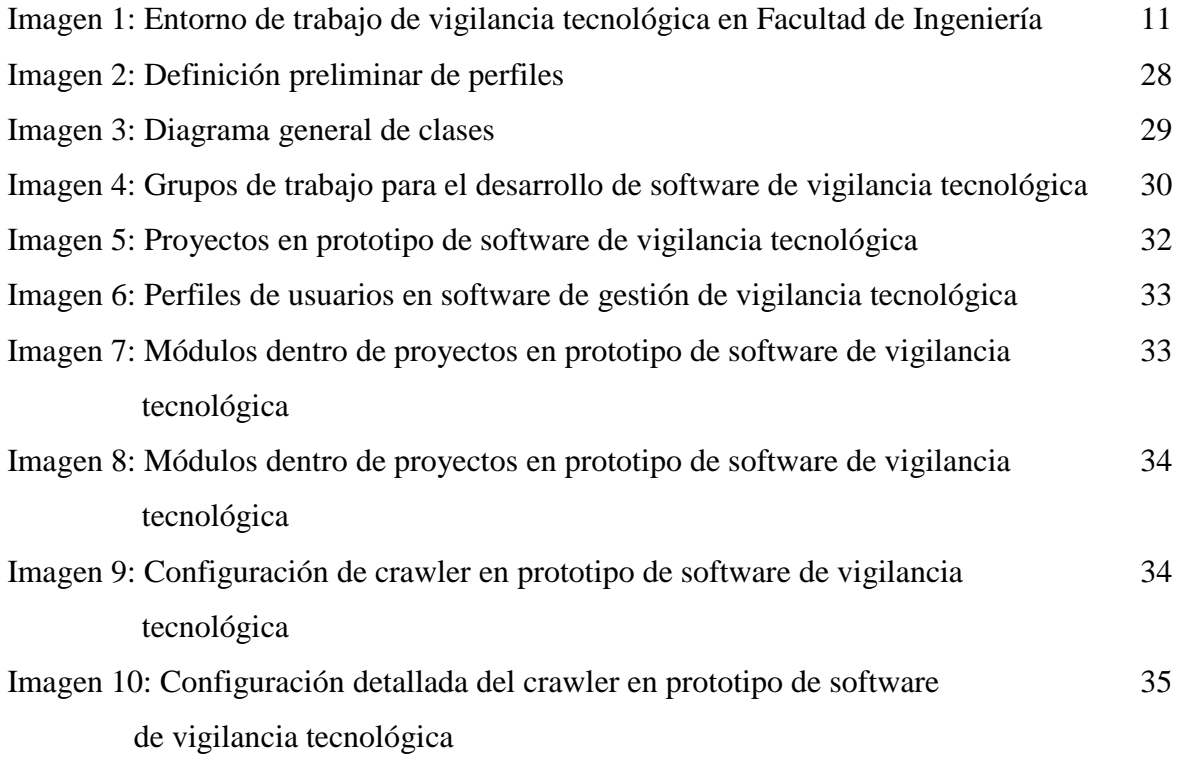